K-Jump User Manual

# **Table of Contents**

| 1 Installation                           | 1 |
|------------------------------------------|---|
| 1. Installation                          |   |
| 2. Quick Start                           |   |
| 2.1. Data                                |   |
| 2.2. New Competition                     |   |
| 2.3. Classes                             |   |
| 2.4. Rounds                              |   |
| 2.5. Athletes                            |   |
| 2.6. Ski Jumping                         |   |
| 3. Data                                  |   |
| 3.1. Hills                               |   |
| 3.2. Import and Export                   |   |
| 4. Ski Jumping                           |   |
| 4.1. Athletes                            |   |
| 4.2. Officials and Judges                |   |
| 4.3. Ranked Starting Order               |   |
| 4.4. Gate Compensation                   |   |
| 4.5. Qualification                       |   |
| 4.6. Jumping Tab                         |   |
| 5. Reports                               |   |
| 5.1. Report Types                        |   |
| 5.2. Options                             |   |
| 5.3. Logos                               |   |
| 6. Live Results                          |   |
| 6.1. Offline                             |   |
| 6.2. Online                              |   |
| 6.3. Controls                            |   |
| 7. Features                              |   |
| 7.1. Settings                            |   |
| 7.2. Database                            |   |
| 7.3. Logs                                |   |
| 7.4. Landing Judging                     |   |
| 7.4. Lanung Juuging<br>7.5. Missing Bibs |   |
|                                          |   |
| 8. Judge Panel App                       |   |
| 8.1. Installation                        |   |
| 8.2. Configuration                       |   |
| 8.3. Modes                               |   |

# **Chapter 1. Installation**

Download the installation files from the K-Jump home page: https://kjump.no/download.

Install K-Jump by running the installer.

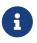

Windows SmartScreen might show a warning when opening the file. Choose [More info] and [Run anyway] to continue the installation.

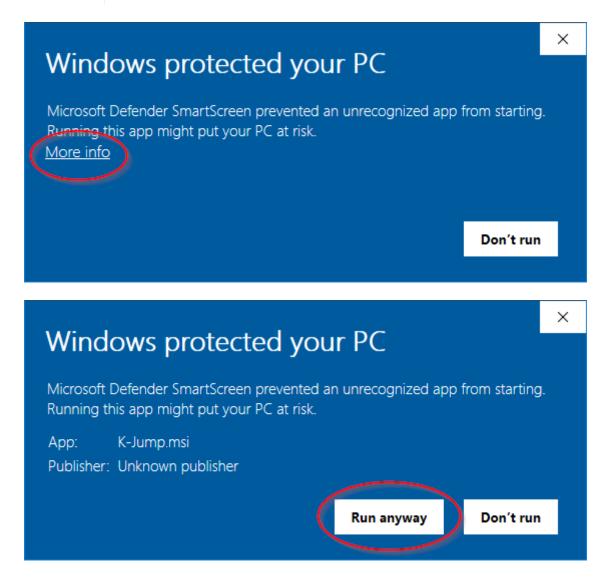

# **Chapter 2. Quick Start**

## 2.1. Data

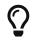

Data can be imported from CSV files. See Import and Export for details.

### Hills

Hills can be found under **Hills** in the side menu. Hills must be registered on this page before they can be used in competitions.

Click [ Add ] to create a new hill.

| 🕻 K-Jump             |               |                  |           |               |      |
|----------------------|---------------|------------------|-----------|---------------|------|
| File Data Tournament | Settings_Help |                  |           |               |      |
| Hills                | + Add         | earch            |           |               |      |
| Athletes             | Name K-po     | oint Meter value | Hill size | Jury distance | Hill |
|                      |               |                  |           |               |      |
| Competition          |               |                  |           |               |      |
|                      |               |                  |           |               |      |
|                      |               |                  |           |               |      |
|                      |               |                  |           |               |      |
| 🕻 Add hill           | ×             |                  |           |               |      |
| Name                 |               |                  |           |               |      |
| K100                 |               |                  |           |               |      |
| K-point              |               |                  |           |               |      |
| 100                  |               |                  |           |               |      |
| Meter value          |               |                  |           |               |      |
| 1,8                  |               |                  |           |               |      |
| Hill size            |               |                  |           |               |      |
|                      |               |                  |           |               |      |
| Jury distance        |               |                  |           |               |      |
|                      |               |                  |           |               |      |
| Hill record          |               |                  |           |               |      |
|                      |               |                  |           |               |      |
| Gate factor          |               |                  |           |               |      |
|                      |               |                  |           |               |      |
| ОК                   | Cancel        |                  |           |               |      |
|                      |               |                  |           |               |      |

Enter information about the hill in the popup and click [OK] to save.

A name, k-point and meter value are required. The other fields are optional and can be left blank. The meter value will be suggested automatically based on the k-point. See Hills for more information.

| ĸ    | K-Jump | 1          |          |                |             |           |               |             |             |  |
|------|--------|------------|----------|----------------|-------------|-----------|---------------|-------------|-------------|--|
| File | Data   | Tournament | Settings | Help           |             |           |               |             |             |  |
| н    | ills   |            | + A      | . <b>dd</b> Se | arch        |           |               |             |             |  |
|      |        |            | Name     | e K-point      | Meter value | Hill size | Jury distance | Hill record | Gate factor |  |
| A    | thlete | 25         | K60      | 60             | 2.4         |           |               |             |             |  |
| С    | ompe   | tition     | K90      | 90             | 2           |           |               |             |             |  |
|      |        |            | K100     | 100            | 1.8         |           |               |             |             |  |
|      |        |            |          |                |             |           |               |             |             |  |
|      |        |            |          |                |             |           |               |             |             |  |

You can modify hills by editing the table.

#### Athletes

Athletes can be found under **Athletes** in the side menu. As with hills, athletes must be registered before they can be used in competitions.

Click **[ Add ]** to create a new athlete.

| R    | K-Jump |            |               |           |     |
|------|--------|------------|---------------|-----------|-----|
| File | Data   | Tournament | Settings Help |           |     |
| н    | ills   |            | + Add Search  |           |     |
| A    | thlete | :5         | First name    | Last name | Dat |
| C    | ompe   | tition     |               |           |     |

| 🕻 Add athlete | ×      |
|---------------|--------|
| First name    |        |
| David         |        |
| Last name     |        |
| Jones         |        |
| Date of birth |        |
| 09/03/2000    | 15     |
| Gender        |        |
| Male          | ~      |
| Club          |        |
|               | ~      |
| District      |        |
|               | ~      |
| Team          |        |
|               | ~      |
| Nation        |        |
|               | ~      |
| FIS code      |        |
|               |        |
| ОК            | Cancel |

Enter information about the athlete in the popup and click [ OK ] to save.

| 🕻 K-Jump             |               |                               |               |    |        |    |             |      |        |            |  |
|----------------------|---------------|-------------------------------|---------------|----|--------|----|-------------|------|--------|------------|--|
| File Data Tournament | Settings Help |                               |               |    |        |    |             |      |        |            |  |
| Hills                | + Add Sear    | ch                            |               |    |        |    |             |      |        |            |  |
|                      | First name    | <ul> <li>Last name</li> </ul> | Date of birth |    | Gender | CI | ub District | Team | Nation | n FIS code |  |
| Athletes             | David         | Jones                         | 09/03/2000    | 15 | Male   | ~  |             |      |        |            |  |
| Competition          | Elizabeth     | Smith                         | 07/27/2021    | 15 | Female | ~  |             |      |        |            |  |
|                      | James         | Adams                         | 01/02/2000    | 15 | Male   | ~  |             |      |        |            |  |
|                      | Jennifer      | Mason                         | 04/05/2021    | 15 | Female | ~  |             |      |        |            |  |
|                      | John          | Baker                         | 06/03/2000    | 15 | Male   | ~  |             |      |        |            |  |
|                      | Linda         | Patel                         | 12/08/2021    | 15 | Female | ~  |             |      |        |            |  |
|                      | Mary          | Hills                         | 05/19/2000    | 15 | Female | ~  |             |      |        |            |  |
|                      | Patricia      | Hills                         | 10/06/2021    | 15 | Female | ~  |             |      |        |            |  |
|                      | Robert        | Clark                         | 09/25/2000    | 15 | Male   | ~  |             |      |        |            |  |
|                      | William       | Evans                         | 07/12/2021    | 15 | Male   | ~  |             |      |        |            |  |

You can modify athletes by editing the table.

## 2.2. New Competition

To create a new competition, select **File > New competition**.

| (K)  | <-Jump |                 |          |        |  |
|------|--------|-----------------|----------|--------|--|
| File | Data   | Tournament      | Settings | Help   |  |
|      | New    | competition     |          |        |  |
|      | Selec  | t competition   |          |        |  |
|      | Impo   | rt from Sports/ | Admin    |        |  |
|      | Impo   | rt competition  |          |        |  |
|      | Expo   | rt competition  |          |        |  |
|      | Expo   | rt FIS XML      |          |        |  |
|      | Show   | database        |          |        |  |
|      | Back   | up database     |          |        |  |
|      | Resto  | ore database    |          |        |  |
|      | Exit   |                 |          | Alt+F4 |  |
|      |        |                 |          |        |  |
|      |        |                 |          |        |  |
|      |        |                 |          |        |  |

Enter the name and type of the competition. The supported types are *Ski Jumping*, *Nordic Combined* and *Team Jumping*. The type and name can be changed after the competition has been created.

| 🕻 New competition | ×      |
|-------------------|--------|
| Name              |        |
| Competition       |        |
| Туре              |        |
| Ski Jumping       | ~      |
| ОК                | Cancel |

Details such as name and start time of the event can be entered in the **Setup** tab. This information will be shown in reports.

It is possible to add three different logos which will be shown in reports. See Logos for details.

| K Competition (01/01/20 | 21) - K-Jum | р       |               |              |          |                      |       |                      |      |                 |       | — | × |
|-------------------------|-------------|---------|---------------|--------------|----------|----------------------|-------|----------------------|------|-----------------|-------|---|---|
| File Data Tournament    | Functions   | Reports | Servers Live  | ticker Setti | ngs Help |                      |       |                      |      |                 |       |   |   |
| Hills                   | Setup       | Classes | Officials     | Athletes     | Jumping  |                      |       |                      |      |                 |       |   |   |
| Athletes                | Name        |         |               |              |          | Classes              |       |                      |      | Rounds          |       |   |   |
|                         | Compe       | tition  |               |              | Name     | e Hill Unused bibs R | anked | Name                 |      | Start time      |       |   |   |
| Competition             | Club        |         |               |              |          |                      | + Add | Trial round          |      | 01/01/2021 12:0 |       |   |   |
|                         | Place       |         |               |              |          |                      |       | 1. round<br>2. round |      | 01/01/2021 12:0 |       |   |   |
|                         |             |         |               |              |          |                      |       |                      | ~    | 01/01/2021 12:0 |       |   |   |
|                         | Start       | ime     |               |              |          |                      |       | ^ Move               | up 🔨 | ✓ Move down     | + Add |   |   |
|                         |             | 0       | 1/01/2021 12: | 00 🕶         |          |                      |       |                      |      |                 |       |   |   |
|                         | Туре        |         |               |              |          |                      |       |                      |      |                 |       |   |   |
|                         | Jumpi       | ng      |               | ~            |          |                      |       |                      |      |                 |       |   |   |
|                         | Lef         | t Logo  | Right Lo      | go           |          |                      |       |                      |      |                 |       |   |   |
|                         |             |         |               |              |          |                      |       |                      |      |                 |       |   |   |
|                         |             |         |               |              |          |                      |       |                      |      |                 |       |   |   |
|                         |             |         |               |              |          |                      |       |                      |      |                 |       |   |   |
|                         |             |         |               |              |          |                      |       |                      |      |                 |       |   |   |
|                         |             | Fo      | oter          |              |          |                      |       |                      |      |                 |       |   |   |
|                         |             |         |               |              |          |                      |       |                      |      |                 |       |   |   |
|                         |             |         |               |              |          |                      |       |                      |      |                 |       |   |   |
|                         |             |         |               |              |          |                      |       |                      |      |                 |       |   |   |
|                         |             |         |               |              |          |                      |       |                      |      |                 |       |   |   |

## 2.3. Classes

There can be multiple classes in a single competition. They are managed in the **Setup** tab.

| K Compe   | tition - K-Jump |           |         |           |            |            |           |             |        |             |   |
|-----------|-----------------|-----------|---------|-----------|------------|------------|-----------|-------------|--------|-------------|---|
| File Data | Tournament      | Functions | Reports | Servers L | ive ticker | Settings H | elp       |             |        |             |   |
| Hills     |                 | Setup     | Klasser | Official  | s Athlet   | es Jum     | ping      |             |        |             |   |
| Athlete   | 25              | Name      |         |           |            |            |           | Classes     |        |             |   |
|           |                 | Compe     | tition  |           |            |            | Name Hill | Unused bibs | Ranked | Name        | 0 |
| Compe     | etition         | Club      |         |           |            |            |           | (           | + Add  | Trial round |   |
|           |                 |           |         |           |            |            |           | ```         |        | 1. round    |   |
|           |                 | Place     |         |           |            |            |           |             |        | 2. round    |   |
|           |                 | Start t   | ime     |           |            |            |           |             |        | ^ Move      | u |

Click [ Add ] to create a new class.

| 🕻 Add class | ×      |
|-------------|--------|
| Name        |        |
| Men         |        |
| Hill        |        |
| K100        | ✓ +    |
| Unused bibs |        |
| 5           |        |
| ✓ Ranked    |        |
| ОК          | Cancel |

Enter the name of the class and select a hill.

#### **Unused bibs**

The number of bibs which should be reserved and left unused when assigning bib numbers. These bib numbers will be free to use for late entry athletes. See <u>Unused Bibs</u> for details.

#### Ranked

Unselect this option if athletes in this class should not be ranked.

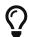

The [+] button in the popup can be used to quickly create a new hill.

| K Competition (01/01/20 | 021) - K-Jum | Р       |                |              |          |      |       |            |                                                                                                    |             |      |                      | — | × |
|-------------------------|--------------|---------|----------------|--------------|----------|------|-------|------------|----------------------------------------------------------------------------------------------------|-------------|------|----------------------|---|---|
| File Data Tournament    | Functions    | Reports | Servers Live   | ticker Setti | ngs Help |      |       |            |                                                                                                    |             |      |                      |   |   |
| Hills                   | Setup        | Classes | Officials      | Athletes     | Jumping  |      |       |            |                                                                                                    |             |      |                      |   |   |
| Athletes                | Name         |         |                |              | _        |      | Class |            |                                                                                                    |             |      | Rounds               |   |   |
|                         | Compe        | tition  |                |              | Name     |      |       | sed bibs R |                                                                                                    | Name        |      | Start time           |   |   |
| Competition             | Club         |         |                |              | Men      |      | ✓ 5   |            |                                                                                                    | Trial round |      | 01/01/2021 12:00 춪 🕶 |   |   |
|                         |              |         |                |              | Women    | K100 | ✓ 5   |            | Image: Second second second | 1. round    | 1    | 01/01/2021 12:00 🔷 🗸 |   |   |
|                         | Place        |         |                |              |          |      |       |            | + Add                                                                                                    | 2. round    | ~    | 01/01/2021 12:00 춪 🕶 | 3 |   |
|                         | Start t      | ime     |                |              |          |      |       |            |                                                                                                    | ^ Move      | up 🗸 | Move down + Ad       | d |   |
|                         | Start t      |         | 1/01/2021 12:0 |              |          |      |       |            |                                                                                                    |             |      |                      |   |   |
|                         | Туре         | 0       | 1/01/2021 12.4 |              |          |      |       |            |                                                                                                    |             |      |                      |   |   |
|                         | Jumpir       |         |                | ~            |          |      |       |            |                                                                                                    |             |      |                      |   |   |
|                         |              | t Logo  | Right Lo       |              |          |      |       |            |                                                                                                    |             |      |                      |   |   |
|                         |              | Foo     | oter           |              |          |      |       |            |                                                                                                    |             |      |                      |   |   |
|                         |              |         |                |              |          |      |       |            |                                                                                                    |             |      |                      |   |   |

### **Starting Order**

The starting order of classes can be specified for each round in the **Classes** tab.

| 🥐 Compet  | ition (01/01/20 | 21) - K-Jum | р             |                 |          |         |         |   |       |      |           |                        |   |
|-----------|-----------------|-------------|---------------|-----------------|----------|---------|---------|---|-------|------|-----------|------------------------|---|
| File Data | Tournament      | Functions   | Reports       | Servers Live    | e ticker | Setting | is Help |   |       |      |           |                        |   |
| Hills     |                 | Setup       | Classes       | Officials       | Athlet   | tes     | Jumping |   |       |      |           |                        |   |
| Athlete   | s               | Select      | round         |                 |          |         |         |   |       |      | Classe    | es                     | _ |
|           |                 | Trial ro    | und           |                 |          |         |         | # | Name  | Hill | Base gate | Starting order by rank |   |
| Compe     | tition          | 1. roun     | d             |                 |          |         |         | 1 | Men   | K100 |           |                        |   |
|           |                 | 2. roun     | d             |                 |          |         |         | 2 | Women | K100 |           |                        |   |
|           |                 |             |               |                 |          |         |         | ^ | Move  | up   | ✓ Move    | down                   |   |
|           |                 | 🗸 Sam       | ne class ord  | er for all roun | ds       |         |         |   |       |      |           |                        |   |
|           |                 | Ord         | er all classe | es by rank      |          |         |         |   |       |      |           |                        |   |
|           |                 | Сору        | v base gat    | es from pre     | vious ro | ound    |         |   |       |      |           |                        |   |
|           |                 |             |               |                 |          |         |         |   |       |      |           |                        |   |

First select a round. Then select a class in the list, and use **[ Move up ]** and **[ Move down ]** to change the class order.

By default, changing the order in one round will change the order in all other rounds. To allow the starting order to be specified individually for each round, unselect *Same class order for all rounds*.

### **Additional Options**

#### Base gate

The gate used as a reference when calculating gate points. This value must be set to enable gate compensation. See <u>Gate Compensation</u> for details.

#### Starting order by rank

If enabled, the starting order will be based on results from the previous round. See Ranked Starting Order for details.

### Shortcuts

#### Right-click class > Delete all results

Reset all results for the class in the selected round.

## 2.4. Rounds

When a new competition is created, three rounds will be added automatically: *Trial round*, *1. round* and *2. round*. These can be renamed or removed.

|             | Ro                                                                                                    | und          | s             |        |    |
|-------------|----------------------------------------------------------------------------------------------------|--------------|---------------|--------|----|
| Name        | Counted                                                                                                    | Style        | Start time    |        |    |
| Trial round |                                                                                                    | ~            | 01/2021 12:00 | ÷~     |    |
| 1. round    | <ul> <li>Image: A start of the start of the start of</li></ul> | ~            | 01/2021 12:00 | ÷~     |    |
| 2. round    | ~                                                                                                    | $\checkmark$ | 01/2021 12:00 | $\sim$ | Ι  |
| ∧ Move up   | ✓ Move                                                                                                    | e dow        | n             | + Ad   | ld |

New rounds, such as training or qualification rounds, can be added by clicking **[Add]**. Use the buttons **[Move up]** and **[Move down]** to change the order.

Only rounds marked as *Counted* will count towards the final results. Trial and training rounds should normally not be counted.

Style points can optionally be disabled in trial rounds. This affects to-beat calculation and the behavior of live ticker/speaker panel.

Start times can be set individually for each round. These start times will be shown instead of the competition start time when creating reports.

## 2.5. Athletes

Athletes in a competition are managed in the **Athletes** tab. Athletes must be registered in the database before they can be added to the competition. See <u>Athletes</u>.

#### Click [ Add ] to add an athlete to the competition.

| K Competition (01/01/202 | 21) - K-Jum | р              |      |                   |        |          |      |        |          |            |         |   |
|--------------------------|-------------|----------------|------|-------------------|--------|----------|------|--------|----------|------------|---------|---|
| File Data Tournament     | Functions   | Reports Server | rs   | Live ticker Setti | ngs    | Help     |      |        |          |            |         |   |
| Hills                    | Setup       | Classes Off    | icia | s Athletes        | Jun    | nping    |      |        |          |            |         |   |
| Athletes                 | + Ad        | ld i≣ Assig    | n bi | b numbers         | Search | h        |      |        | Δ        | II         |         | ~ |
|                          | Bib         | Class          |      |                   | Club   | District | Team | Nation | FIS code | Late entry | License |   |
| Competition              |             | Men K100       | ~    | David Jones       |        |          |      |        |          |            |         |   |
|                          |             | Women K100     | ~    | Elizabeth Smith   |        |          |      |        |          |            |         |   |
|                          |             | Men K100       | ~    | James Adams       |        |          |      |        |          |            |         |   |
|                          |             | Women K100     | ~    | Jennifer Mason    |        |          |      |        |          |            |         |   |
|                          |             | Men K100       | ~    | John Baker        |        |          |      |        |          |            |         |   |
|                          |             | Women K100     | ~    | Linda Patel       |        |          |      |        |          |            |         |   |
|                          |             | Women K100     | ~    | Mary Hills        |        |          |      |        |          |            |         |   |
|                          |             | Women K100     | ~    | Patricia Hills    |        |          |      |        |          |            |         |   |
|                          |             | Men K100       | ~    | Robert Clark      |        |          |      |        |          |            |         |   |
|                          |             | Men K100       | ~    | William Evans     |        |          |      |        |          |            |         |   |
|                          |             |                |      |                   |        |          |      |        |          |            |         |   |
|                          |             |                |      |                   |        |          |      |        |          |            |         |   |

| 🕻 Add athlete | ×          |
|---------------|------------|
| Athlete       |            |
| David Jones   | <b>~</b> + |
| Class         |            |
| Men K100      | <b>~</b> + |
| Bib number    |            |
|               |            |
| Late entry    |            |
| License       |            |
| ОК            | Cancel     |

Select an existing athlete and a class and click  $\click$  [  $\click$  ].

#### Late entry

See Late Entry.

#### License

See License.

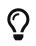

The [+] buttons in the popup can be used to create new classes or athletes in the database.

### **Assigning Bib Numbers**

Bib numbers can be assigned automatically using the button [Assign bib numbers]. It is also

possible to enter bib numbers manually in the table.

The first bib number assigned in each class will depend on the number of unused bibs in the class. See Unused Bibs for details.

| K Compet   | ition (01/01/20 | 21) - K-Jum | р        |          |             |          |
|------------|-----------------|-------------|----------|----------|-------------|----------|
| File Data  | Tournament      | Functions   | Reports  | Servers  | Live ticker | Settings |
| Hills      |                 | Setup       | Classes  | Offici   | als Ath     | etes J   |
| Athlete    | s               | + A0        | dd (i≡   | Assign I | bib numbe   | ers      |
|            |                 | Bib         | Class    |          | Name        | Cl       |
| Compe      | tition          |             | Men K1   | 00 💊     | Robert Cl   | lark     |
|            |                 |             | Men K1   | 00       | John Bak    | er       |
| 🕼 Assign b | ib numbers      |             | $\times$ |          |             |          |
| Assign by  |                 |             |          |          |             |          |
| Random     |                 |             | ~        |          |             |          |

\*

Hills

Cancel

## Assign by

OK

00

Start at

Men K100 Women K100

Classes

1

The method to use when assigning bib numbers. Supported options are *Random, Name* and *Seeding*.

#### Start at

First bib number to be assigned.

| K Competition (0 | 1/01/20 | 21) - K-Jumj | р       |         |      |                 |        |          |      |        |          |            |         |   |   |
|------------------|---------|--------------|---------|---------|------|-----------------|--------|----------|------|--------|----------|------------|---------|---|---|
| File Data Tourna | ament   | Functions    | Reports | Servers | Liv  | ve ticker Setti | ngs l  | Help     |      |        |          |            |         |   |   |
| Hills            |         | Setup        | Classes | Offic   | ials | Athletes        | Jun    | nping    |      |        |          |            |         |   |   |
| Athletes         |         | + Ad         | ld i≡   | Assign  | bib  | numbers         | Search | h        |      |        | A        | ll         |         | ~ |   |
|                  |         | Bib          | Class   |         |      | Name            | Club   | District | Team | Nation | FIS code | Late entry | License |   |   |
| Competition      |         | 6            | Men K1  | 00      | ~ F  | Robert Clark    |        |          |      |        |          |            |         |   |   |
|                  |         | 7            | Men K1  | 00      | ~ 1  | John Baker      |        |          |      |        |          |            |         |   |   |
|                  |         | 8            | Men K1  | 00      | ~ \  | William Evans   |        |          |      |        |          |            |         |   | _ |
|                  |         | 9            | Men K1  | 00      | ~ [  | David Jones     |        |          |      |        |          |            |         |   |   |
|                  |         | 10           | Men K1  | 00      | ~ 1  | James Adams     |        |          |      |        |          |            |         |   |   |
|                  |         | 16           | Women   | K100    | ~ I  | Linda Patel     |        |          |      |        |          |            |         |   |   |
|                  |         | 17           | Women   | K100    | ~ E  | Elizabeth Smith |        |          |      |        |          |            |         |   | _ |
|                  |         | 18           | Women   | K100    | ~    | Mary Hills      |        |          |      |        |          |            |         |   |   |
|                  |         | 19           | Women   | K100    | ~ 1  | lennifer Mason  |        |          |      |        |          |            |         |   |   |
|                  |         | 20           | Women   | K100    | ~ F  | Patricia Hills  |        |          |      |        |          |            |         |   |   |
|                  |         | _            |         |         |      |                 |        |          |      |        |          |            |         |   |   |

## 2.6. Ski Jumping

Ski jumping results are registered in the **Jumping** tab.

| <b>K</b> Competition (01/01/20 | )21) - K-J | ump             |                 |           |          |         |          |         |         |          |                   |         |        |          |              |            |       | —        |        | ×   |
|--------------------------------|------------|-----------------|-----------------|-----------|----------|---------|----------|---------|---------|----------|-------------------|---------|--------|----------|--------------|------------|-------|----------|--------|-----|
| File Data Tournament           | Functio    | ns Reports S    | ervers Live tic | ker Setti | ngs Help | D       |          |         |         |          |                   |         |        |          |              |            |       |          |        |     |
| Hills                          | Setup      | Classes         | Officials A     | Athletes  | Jumpii   | ng      |          |         |         |          |                   |         |        |          |              |            |       |          |        |     |
| Athletes                       | 6 R        | obert Clark     |                 |           |          | N       | len K100 | ) Trial | round   |          | ound<br>ial round | d V     |        | to hill  |              | udge serv  | /er   | Spea     | ker pa | nel |
| Competition                    | (          | Gate Distan     | ice A           | В         | c        | D       | I        |         | speed   | At       | hlete             |         | Got    | to class |              | aagebaii   |       | , option |        |     |
|                                | <          | Previous        | Next >          | DNS       | DNF      | DSQ 🗌   | NPS      |         |         | 0        | Kobert (          | Clark 🗸 |        | ~        |              |            |       |          |        |     |
|                                | C          | Update Se       | arch            |           |          | All     |          |         | ~       | Show     | current           | round   |        | ~        |              |            |       |          |        |     |
|                                | Bib        | Name            | Class           | Distance  | Judge A  | Judge B | Judge C  | Judge D | Judge E | Landin   | g Gate            | Speed   | Points | Rank     | Total points | Total rank | Remar | c Reason |        |     |
|                                | 6          | Robert Clark    | Men K100        |           |          |         |          |         |         |          | ·                 |         |        |          |              |            | ~     | ·        |        |     |
|                                | 7          | John Baker      | Men K100        |           |          |         |          |         |         | <b>`</b> | ·                 |         |        |          |              |            | ~     | ·        |        |     |
|                                | 8          | William Evans   | Men K100        |           |          |         |          |         |         |          | •                 |         |        |          |              |            | <     |          |        |     |
|                                | 9          | David Jones     | Men K100        |           |          |         |          |         |         |          | ·                 |         |        |          |              |            | ~     | •        |        |     |
|                                | 10         | James Adams     | Men K100        |           |          |         |          |         |         |          | ·                 |         |        |          |              |            | ~     | •        |        |     |
|                                | 16         | Linda Patel     | Women K100      |           |          |         |          |         |         |          | ·                 |         |        |          |              |            | ~     | •        |        |     |
|                                | 17         | Elizabeth Smith | Women K100      |           |          |         |          |         |         | <b>\</b> | ·                 |         |        |          |              |            | ~     | •        |        |     |
|                                | 18         | Mary Hills      | Women K100      |           |          |         |          |         |         |          | ·                 |         |        |          |              |            | ~     | •        |        |     |
|                                | 19         | Jennifer Mason  |                 |           |          |         |          |         |         |          | ·                 |         |        |          |              |            | ~     | ·        |        |     |
|                                | 20         | Patricia Hills  | Women K100      |           |          |         |          |         |         |          | ·                 |         |        |          |              |            | ~     | ·        |        |     |
|                                |            |                 |                 |           |          |         |          |         |         |          |                   |         |        |          |              |            |       |          |        |     |
|                                |            |                 |                 |           |          |         |          |         |         |          |                   |         |        |          |              |            |       |          |        |     |
|                                |            |                 |                 |           |          |         |          |         |         |          |                   |         |        |          |              |            |       |          |        |     |
|                                |            |                 |                 |           |          |         |          |         |         |          |                   |         |        |          |              |            |       |          |        |     |

Information about the current jumper, class, hill and round will be shown at the top.

| 6 Robert Clark  |     |   |          | Men | K100 | Trial round | Round          |   | Go to hill  |
|-----------------|-----|---|----------|-----|------|-------------|----------------|---|-------------|
| Gate Distance   | А   | в | c        | D   | F    | Speed       | Trial round    | ~ | ~           |
|                 |     |   |          |     |      |             | Athlete        |   | Go to class |
| < Previous Next | > [ |   | DNF 🗌 DS |     | 5    |             | 6 Robert Clark | ~ | ~           |

The current round and athlete can be changed using the dropdowns on the right side, or by using the **[ Previous ]** and **[ Next ]** buttons.

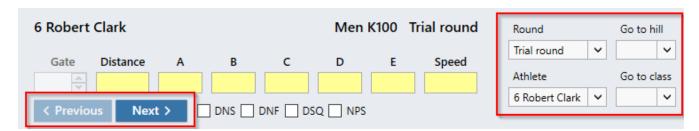

Values can be entered in the fields manually, or with the Judge panel app. DNS, DNF, DSQ and NPS can also be selected here.

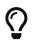

Press Enter or Shift + Enter to quickly move to the next or previous athlete when editing results.

| ills       | Setup | Classes                        | Officials  | Athletes      | Jump          | ing   |          |          |           |             |          |          |       |            |          |            |     |        |       |         |
|------------|-------|--------------------------------|------------|---------------|---------------|-------|----------|----------|-----------|-------------|----------|----------|-------|------------|----------|------------|-----|--------|-------|---------|
| thletes    |       | bert Clark<br>und: 4. 101 m    | 108.3 p    |               |               |       | Men      | K100     | 2. round  | Rou<br>2. r | und      | ~        | Go to | hill 🗸     |          | ludge serv | /er |        | Speak | er pane |
| ompetition |       | ate Distan<br>95.5<br>Previous | 5 2.5      | B<br>2<br>DNS | C<br>2<br>DNF | 2     | D<br>2.5 | E<br>1.5 | Speed     | Ath         | lete     |          | Go to | class<br>V |          |            |     |        | -peak |         |
|            | ø     | Update Se                      | arch       |               |               | All   |          |          | ~         | Show c      | urrent i | round    |       | ~          |          |            |     |        |       |         |
|            |       | Name                           | Class      |               |               | Judge | B Judge  |          | D Judge E | Landing     | Gate     | <u> </u> |       |            | <u> </u> |            | Rem | ark Re | ason  |         |
|            |       | Robert Clark                   | Men K100   | 95.5          | 2.5           | 2     | 2        | 2.5      | 1.5       | ~           |          |          | 4 5   |            |          | 5          |     | ~      |       |         |
|            |       | John Baker                     | Men K100   | 108           | 3             | 2     | 1.5      | 2.5      | 1         | ~           | -        | 128      |       | 240        |          | 3          |     | ~      |       |         |
|            |       | William Evans                  | Men K100   | 100.5         | 5.5           | 4.5   | 5        | 4        | 4.5       | ~           |          | 100      |       |            |          | 4          |     | ~      |       |         |
|            | -     | David Jones                    | Men K100   | 106.5         | 5             | 4     | 3        | 4        | 5         | ~           |          | 118      |       |            |          | 1          |     | ~      |       |         |
|            |       | James Adams                    | Men K100   | 103.5         | 2             | 2     | 0.5      | 0.5      | 1         | ~           |          | 122      | _     |            |          | 2          |     | ~      |       |         |
|            |       | Linda Patel                    | Women K100 |               | 1             | 2     | 3        | 2        | 3         | ~           |          | 109      |       |            |          | 5          |     | ~      |       |         |
|            |       | Elizabeth Smith                |            |               | 1             | 0.5   | 2.5      | 2.5      | 2.5       | ~           |          | 96.      |       |            |          | 4          |     | ~      |       |         |
|            |       | Mary Hills                     | Women K100 |               | 2.5           | 2     | 1        | 2.5      | 2         | ~           |          | 99.      |       |            |          | 2          |     | ~      |       |         |
|            | 19    | Jennifer Mason                 |            |               | 2.5           | 2.5   | 1        | 2.5      | 1.5       | ~           |          | 109      |       |            |          | 1          |     | ~      |       |         |
|            | 20    | Patricia Hills                 | Women K100 | 107           | 5             | 2.5   | 4.5      | 2        | 4.5       | ~           |          | 121      | 1 1   | 220        | 0.1      | 3          |     | $\sim$ |       |         |

# Chapter 3. Data

## **3.1. Hills**

### Meter value

The following lookup table is used to suggest meter values when creating new hills:

| K-point     | 1-19 | 20-24 | 25-29 | 30-34 | 35-39 | 40-49 | 50-59 | 60-69 | 70-79 | 80-99 | 100-169 | 170- |
|-------------|------|-------|-------|-------|-------|-------|-------|-------|-------|-------|---------|------|
| Meter value | 5.2  | 4.8   | 4.4   | 4.0   | 3.6   | 3.2   | 2.8   | 2.4   | 2.2   | 2.0   | 1.8     | 1.2  |

### Points

Landing at the k-point normally grants 60 points. For ski flying hills with k-point  $\ge$  170 meters, 120 points are granted.

## 3.2. Import and Export

Both hills and athletes can be imported and exported using comma-separated value (CSV) files. These files can be modified in other applications such as Microsoft Excel.

Import and export functionality can be found under **Data** in the menu bar.

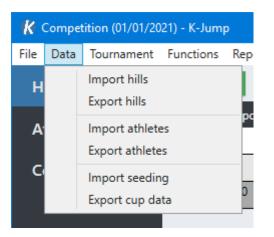

When importing data, you will be asked about overwriting existing data. This affects how changes in data are imported for existing hills and athletes. Select *Yes* to overwrite any existing data. Select *No* to manually pick which changes should be imported.

| Changes       |                          |        | x        |
|---------------|--------------------------|--------|----------|
| James Adams   |                          |        |          |
| Date of birth | 01/02/2000 -> 02/03/2000 | Ignore | Update   |
|               |                          |        |          |
|               |                          |        |          |
|               | ОК                       | •      | 0        |
|               | OK                       |        | <b>U</b> |

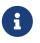

Hill names are used for matching existing hills. FIS codes and athlete names are used for matching existing athletes.

# **Chapter 4. Ski Jumping**

## 4.1. Athletes

| le Data Tournament | Functions | Reports Server | rs   | Live ticker Setti | ngs l  | Help     |      |        |          |            |         |     |   |
|--------------------|-----------|----------------|------|-------------------|--------|----------|------|--------|----------|------------|---------|-----|---|
| Hills              | Setup     | Classes Off    | icia | s Athletes        | Jun    | ping     |      |        |          |            |         |     |   |
| Athletes           | + Ad      | d i≡ Assig     | n bi | b numbers         | Search | n        |      |        | A        | .11        |         | · · | ~ |
|                    | Bib       | Class          |      | Name 🔶            | Club   | District | Team | Nation | FIS code | Late entry | License |     |   |
| Competition        |           | Men K100       | ~    | David Jones       |        |          |      |        |          |            |         |     |   |
|                    |           | Women K100     | ~    | Elizabeth Smith   |        |          |      |        |          |            |         |     |   |
|                    |           | Men K100       | ~    | James Adams       |        |          |      |        |          |            |         |     |   |
|                    |           | Women K100     | ~    | Jennifer Mason    |        |          |      |        |          |            |         |     |   |
|                    |           | Men K100       | ~    | John Baker        |        |          |      |        |          |            |         |     |   |
|                    |           | Women K100     | ~    | Linda Patel       |        |          |      |        |          |            |         |     |   |
|                    |           | Women K100     | ~    | Mary Hills        |        |          |      |        |          |            |         |     |   |
|                    |           | Women K100     | ~    | Patricia Hills    |        |          |      |        |          |            |         |     |   |
|                    |           | Men K100       | ~    | Robert Clark      |        |          |      |        |          |            |         |     |   |
|                    |           | Men K100       | ~    | William Evans     |        |          |      |        |          |            |         |     |   |

### Late Entry

Athletes marked with Late entry will be assigned the first available bib numbers in their class.

### License

Marking an athlete with *License* means they have paid a participation fee. This will be visible in some reports.

### **Unused Bibs**

The number of unused bibs specified in the class list in the **Setup** tab affects how bib numbers are assigned. Before bibs are assigned to athletes in a class, the corresponding number of unused bibs for that class will be skipped.

For example, if a class has 5 unused bibs, the first athlete will be assigned bib number 6. The first 5 bibs will be reserved for athletes potentially being registered later.

### Shortcuts

#### **Right-click > Show athlete**

Navigate to athlete data.

#### Right-click > Replace athlete

Replace athlete keeping the results.

## 4.2. Officials and Judges

Information about officials and judges can be entered in the **Officials** tab.

This information is hill-specific, and will be shown in reports. Use the **[ Copy ]** and **[ Paste ]** buttons to copy information between hills.

| Hills       | Actions Reports Servers Live ticker Servers Live ticker Servers Classes Officials Athleter |                      |                |      |         |   |
|-------------|--------------------------------------------------------------------------------------------|----------------------|----------------|------|---------|---|
| Athletes    |                                                                                            |                      |                |      |         |   |
|             | Select hill                                                                                | Designation          | Name of person | Jury | Judges  |   |
| •           | К100                                                                                       | Chief of competition | ✓ Charles      |      | 5       | ~ |
| Competition |                                                                                            | Coordinator          | ✓ Christopher  |      | Judge A |   |
|             |                                                                                            | Race director        | ✓ Daniel       |      | Matthew |   |
|             |                                                                                            |                      | <b>~</b>       |      | Judge B |   |
|             | 🕒 Copy 🛛 🛍 Paste                                                                           |                      | ×              |      | Anthony |   |
|             | 🖺 Copy to all                                                                              |                      | ~              |      | Judge C |   |
|             |                                                                                            |                      | ~              |      | Donald  |   |
|             |                                                                                            |                      |                |      | Judge D |   |
|             |                                                                                            |                      |                |      | Mark    |   |
|             |                                                                                            |                      |                |      | Judge E |   |
|             |                                                                                            |                      |                |      | Paul    |   |

### **Style Modes**

The Judges dropdown specifies the number of judges in the competition.

#### 5 judges

Normal judging. The highest and lowest style points will not be counted.

#### 3 judges

All three style points are counted.

#### 1 judge

Single style point which will be multiplied by 3.

#### **Distance only**

No style points.

#### Landing

Alternative to style judging. See Landing Judging.

## 4.3. Ranked Starting Order

By default, athletes start in the order of their bibs. The starting can also be based on results from the previous round, meaning the athletes with the most points will start last in the round.

To enable this behaviour, select Starting order by rank in the class list.

| Setup    | Classes         | Officials        | Athletes    | Jumping |   |       |      |           |         |           |        |
|----------|-----------------|------------------|-------------|---------|---|-------|------|-----------|---------|-----------|--------|
| Select   | round           |                  |             |         |   |       |      | Classe    | es      |           |        |
| Trial ro | ound            |                  |             |         | # | Name  | Hill | Base gate | Startin | g order b | y rank |
| 1. rou   | nd              |                  |             |         | 1 | Men   | K100 |           |         | ✓         |        |
| 2. rou   | nd              |                  |             |         | 2 | Women | K100 |           |         | ✓         |        |
|          |                 |                  |             |         | ^ | Move  | up   | ✓ Move    | down    | $\cup$    |        |
| 🖌 Sar    | ne class orde   | er for all round | ls          |         |   |       |      |           |         |           |        |
| Orce     | der all classes | by rank          |             |         |   |       |      |           |         |           |        |
| Сору     | y base gate     | es from prev     | vious round |         |   |       |      |           |         |           |        |

6

This option is not available for unranked classes.

## 4.4. Gate Compensation

### Setup

To enable gate compensation, base gates must be entered in the **Classes** tab. Base gates can be set individually for each class in different rounds.

A *gate factor* must also have been registered for the corresponding hill in the **Hills** menu. This value is multiplied with the gate difference to calculate gate points.

### **Automatic Gate Input**

When jump data is entered in the **Jumping** tab, the gate is automatically set to the gate of the previous jump. The base gate is used for the first athlete.

### **Ignore Gate Points**

Gate points can be ignored manually for specific jumps. This is done by right-clicking the gate input field and selecting *Ignore gate points*. The color will change to red, indicating the gate being ignored. The gate value will be crossed out in result lists. Right-click again to stop ignoring.

## 4.5. Qualification

The number of qualified athletes can be selected in the **Classes** tab.

|   | Classes |      |           |           |                                                                                                    |  |  |  |  |  |  |
|---|---------|------|-----------|-----------|----------------------------------------------------------------------------------------------------|--|--|--|--|--|--|
| # | Name    | Hill | Base gate | Qualified | Starting order by rank                                                                                                    |  |  |  |  |  |  |
| 1 | Men     | K100 |           | 30        | ✓                                                                                                    |  |  |  |  |  |  |
| 2 | Women   | K100 |           | All       | <ul> <li>Image: A start of the start of the start of</li></ul> |  |  |  |  |  |  |
| ^ | Move    | up   | ✓ Move    | down      |                                                                                                    |  |  |  |  |  |  |

Qualification can be used in multiple rounds. For example in the first round after a qualification round, and in the 2. round.

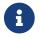

Qualification is not available for unranked classes.

## 4.6. Jumping Tab

### Results

The results overview can be filtered to show results for the current class only, or for a specific hill or class. All results are shown by default.

| 6 R                                                                                                    | obert Clark                                                        |          |          |         | Μ       | len K100 | ) Trial | round   |      | Rour | nd   |       | Go     | to hill |              |            | _    |           |   |
|----------------------------------------------------------------------------------------------------|--------------------------------------------------------------------|----------|----------|---------|---------|----------|---------|---------|------|------|------|-------|--------|---------|--------------|------------|------|-----------|---|
| Gate       Distance       A       B       C       D       E       Speed         Image: Speed       Image: Speed       Image: Speed       Athlete       Go to class         Image: Speed       Image: Speed       Image: Speed       Athlete       Go to class         Image: Speed       Image: Speed       Image: Speed       Athlete       Go to class         Image: Speed       Image: Speed       Image: Speed       Image: Speed       Image: Speed         Image: Speed       Image: Speed       Image: Speed       Image: Speed       Image: Speed       Image: Speed         Image: Speed       Image: Speed       Image |                                                                    |          |          |         |         |          |         |         |      |      |      |       |        |         |              |            |      |           |   |
| S                                                                                                    | C Update     Search       All     V       Show current round     V |          |          |         |         |          |         |         |      |      |      |       |        |         |              |            |      |           |   |
| Bib                                                                                                    | Name                                                               | Class    | Distance | Judge A | Judge B | Judge C  | Judge D | Judge E | Land | ing  | Gate | Speed | Points | Rank    | Total points | Total rank | Rema | rk Reasor | 1 |
| 6                                                                                                    | Robert Clark                                                       | Men K100 |          |         |         |          |         |         |      | ~    |      |       |        |         |              |            |      | ~         |   |
| 7                                                                                                    | John Baker                                                         | Men K100 |          |         |         |          |         |         |      | ~    |      |       |        |         |              |            |      | ~         |   |
| 8                                                                                                    | William Evans                                                      | Men K100 |          |         |         |          |         |         |      | ~    |      |       |        |         |              |            |      | ~         |   |

Two different view modes are available:

#### Show current round

Show results for the current round only.

#### Show all rounds

Show results for all rounds.

#### Shortcuts

#### Right-click athlete > Go to

Set the current athlete.

#### Ctrl+G

Enter bib and go to athlete.

## Update

The **[ Update ]** button can be used to manually refresh the user interface and to recalculate results.

# **Chapter 5. Reports**

## 5.1. Report Types

#### Club list

List of athletes grouped by club.

#### Team list

List of athletes grouped by team.

#### Nation list

List of athletes grouped by nation.

#### Start list jumping

Ski jumping start list.

#### **Results jumping**

Ski jumping results.

#### Text results

Ski jumping results in simple text format.

#### Judge list

A list where judges can write down style points. This can be used when typing in results manually.

#### Judge protocol

Judge protocol showing style point deductions.

#### Nordic Combined

#### Start list cross-country

Cross-country start list.

#### **Results cross-country**

Cross-country results.

#### Start list lap

Start list for a single lap.

#### **Results lap**

Results for a single lap.

#### Lane list

Cross-country start list by lane.

#### **Total results**

Cross-country and jumping results.

#### Equipment control

#### Start list with crotch measurements

Start list containing crotch measurements.

#### Start list with body measurements

Start list containing body measurements.

## 5.2. Options

Multiple options are available for most reports. Some options are only available when required settings are enabled.

#### Signature

Add signature field at the bottom.

#### Start time

Show start time in header.

#### License

Show warning for athletes without license.

#### License for younger than 13

Also show license warning for athletes who are younger than 13 years old.

#### Show nation

Show nation instead of district.

#### Show combined

Show 'K' for combined athletes.

#### Unused bibs

Insert empty entries for unused bibs. These can be filled in by hand.

#### Include DNS

Include DNS athletes.

#### Unranked order

Sort results by bib starting order instead of ranks.

#### Speed

Show speed in results.

#### FIS Code

Show FIS codes.

#### Vertical

Use alternative report layout.

#### Cross-country

#### Show tag numbers

Show cross-country tags.

#### Judge list

#### Show names

Show athlete names.

#### Other

#### Seeding

Show seeding values.

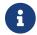

Seeding must be enabled in settings.

#### Show remarks

Show remarks from all previous competitions.

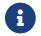

Equipment control must be enabled in settings.

#### Wind

Show wind values.

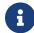

Wind must be enabled in settings.

## **5.3. Logos**

Logos can be selected in the competition setup. These will be shown in reports. K-Jump supports logos in the upper corners and a footer at the bottom of the page.

Go to the **Setup** tab, click the [+] icons in the logos area and select image files. Logos can be removed by clicking the remove button.

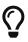

Right-click logo > Save image will export the logo to a file.

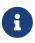

The recommended proportions for footer images are 76:10 (e.g., an image resolution of 760 x 100 pixels or similar).

# **Chapter 6. Live Results**

Results from K-Jump can be viewed live in a web browser. Online at kjump.no or offline on a local network.

## 6.1. Offline

Use Speaker Panel for offline results.

## Setup

Navigate to Jumping tab and click [ Speaker panel ] to start.

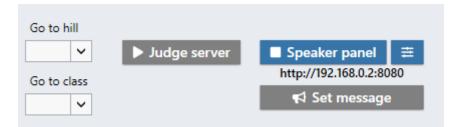

Open a web browser and navigate to the URL shown below the start button.

See Controls for more options.

By default, the server will listen on port 8080 on all interfaces.

## 6.2. Online

Use *Live Ticker* to make results available online at kjump.no. This requires a valid K-Jump license and account.

### **Register competition**

Sign in and visit your account page to manage live competition registrations.

### Select competition

After registering the competition online, select it in K-Jump with Live Ticker > Select competition.

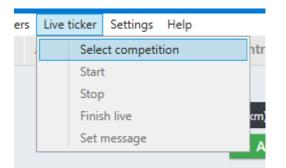

### Start and stop

Navigate to **Jumping** tab and click **[ Live ticker ]** to start publishing results. Press it again to pause.

Press [ Finish live ] to disconnect the live ticker. This removes the *Live* status for the competition.

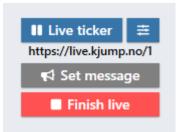

## 6.3. Controls

### Message

Use [Set message] to show custom messages on live results.

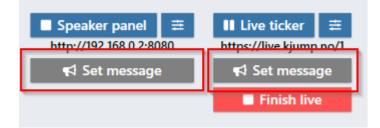

## Configuration

Press one of the configuration buttons to open the config window.

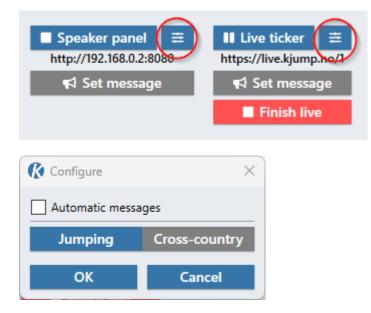

#### Automatic messages

When enabled, some live messages will automatically be shown for a short time.

The following events will trigger automatic messages:

- Athlete DSQ
- Athlete NPS
- Round ended

#### Cross-country

To show cross-country results, open the configuration window and switch to Cross-country mode. At least one class must be selected.

| ss-country |
|------------|
| ss-country |
|            |
|            |
|            |
|            |
|            |
|            |
|            |
| Cancel     |
|            |

# **Chapter 7. Features**

## 7.1. Settings

### **Advanced Features**

Some of the more advanced features are disabled by default. These features can be enabled in settings.

#### Qualification

See Qualification.

| Live  | ticker  | Settings    | Help                                                                         |
|-------|---------|-------------|------------------------------------------------------------------------------|
| als   | Athle   | C<br>E<br>V | eeding<br>Jualification<br>quipment control <b>S</b><br>/ind d I<br>treaming |
|       |         | A           | horten birthdates<br>Ilow negative round points<br>dit points                |
| /01/2 | 021 12: |             | dit speed min/max<br>anguage                                                 |

### **Other Settings**

#### Shorten birthdates

Show year of birth instead of full birthdate in reports.

#### Hide teams

Don't show team names in reports and live results.

#### Allow negative round points

Allow athletes to receive negative points for individual jumps. When disabled, negative points will be replaced with zero.

#### **Edit points**

See Landing Judging.

#### Language

User interface language. This setting also controls the default language used in live ticker and speaker panel.

## 7.2. Database

K-Jump stores all data in a database file located at "*C:/Users/%username%/Documents/K-Jump/K-Jump.sqlite*". This file can be found by selecting **File > Show database** in the menu bar.

The database is automatically backed up when updating K-Jump to a newer version. Backups are stored in the folder "*C:/Users/%username%/Documents/K-Jump/Backups*".

Backups can be created manually by copying the database file, or by selecting **File > Backup database** in the menu bar. To restore the database, select **File > Restore database**. This can be useful when transferring data from one computer to another.

## 7.3. Logs

Logs can provide useful information when troubleshooting problems. They are stored in the folder "*C:/Users/%username%/Documents/K-Jump/Logs*", and can be found by selecting **Help > Show log**.

## 7.4. Landing Judging

Landing judging is an alternative to traditional style judging. Instead of style points, athletes are given points based on how they land.

The following landing types can be selected for each jump: *Telemark+ Telemark, Telemark-, Standing, Hands down, Crash.* Points are given based on the landing type.

These points can be customized in **Settings > Edit points**.

| 🕻 Edit poin | ts   |            |           | ×    |
|-------------|------|------------|-----------|------|
| Telemark+   |      | Telemark   | Telemark- |      |
|             | 60 🗢 | 56 🜩       |           | 52 🗢 |
| Standing    |      | Hands down | Crash     |      |
|             | 48 🗢 | 36 🗢       |           | 30 🗢 |

## 7.5. Missing Bibs

Bib numbers which have been lost, or are unavailable can be registered to be skipped when assigning bib numbers. There are separate lists for ski jumping and cross-country.

To register missing bibs, select Functions > Missing bib numbers - (jumping / cross-country).

# **Chapter 8. Judge Panel App**

The judge panel app can be used as an input panel for judges during competitions. It can be installed on tablets and smartphones.

## 8.1. Installation

The app is available on Android, iOS, and Windows.

Download for Android

Download for iOS

Download for Windows

## 8.2. Configuration

### K-Jump Server/PC

Make sure that the K-Jump server and devices are connected to the same network.

Go to the **Jumping** tab and press **[Judge server]** to start. The server IP address will be shown below the button. The address can also be found by opening Command Prompt and entering **ipconfig**.

### App

Launch the app and press the button in the top right corner to open settings.

Select a judge mode and enter the IP address of the K-Jump server. Press anywhere outside the popup to exit settings. The settings button should turn blue when connected to K-Jump.

## 8.3. Modes

### A, B, C, D, E

Style judging.

### Landing

Alternative landing judging.

### Distance

Input panel for distance.

### Speed

Input panel for speed.

### Equipment

Equipment control.

#### Measurements

Body measurements registration.